## Como ativar o adobe premiere pro cs3

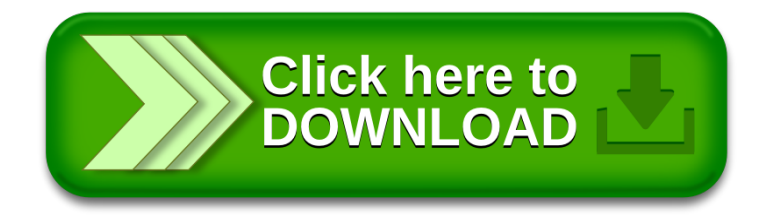